### Stochastic Simulation: Lecture 1

#### Prof. Mike Giles

Oxford University Mathematical Institute

#### Monte Carlo methods

Given a probability space  $(\Omega, \mathcal{F}, \mathbb{P})$  where

- $\triangleright$   $\Omega$  is the sample space of all possible outcomes
- $\triangleright$  F is the  $\sigma$ -algebra of events (subsets of  $\Omega$ )
- $\blacktriangleright$   $\mathbb P$  is the associated probabilities for these events

then to estimate  $\mathbb{E}[P(\omega)]$ , where P is some scalar quantity of interest, the simplest Monte Carlo estimate is

$$
N^{-1}\sum_{n=1}^N P(\omega^{(n)})
$$

**AD A 4 4 4 5 A 5 A 5 A 4 D A 4 D A 4 P A 4 5 A 4 5 A 5 A 4 A 4 A 4 A** 

where the  $\omega^{(n)}\in\Omega$  are i.i.d. samples from the appropriate distribution.

Note that lots of different quantities can be expressed as an expectation:

- **n** mean:  $\mathbb{E}[P(\omega)]$
- $\blacktriangleright$  mean-variance combination:  $\mathbb{E}\left[\frac{1}{2}\right]$  $\frac{1}{2}(P(\omega_1)+P(\omega_2))+\frac{1}{2}\gamma(P(\omega_1)-P(\omega_2))^2]=\mathbb{E}[P]+\gamma\mathbb{V}[P]$

**KORK ERKER ADE YOUR** 

 $\triangleright$  probabilities:  $\mathbb{E}[\mathbf{1}_{Q>\beta}] = \mathbb{P}[Q > \beta]$ 

# Random Number Generation

Monte Carlo simulation usually starts with random number generation, which often is split into 2 stages:

- **Exercise independent uniform**  $(0, 1)$  random variables
- $\triangleright$  conversion into independent random variables from some other distribution (e.g. Normal)

Generating "good" uniform random variables is technically complex, so never write your own generator, always use a well validated generator from a reputable source

- $\blacktriangleright$  Matlab
- $\triangleright$  NAG
- $\blacktriangleright$  Intel MKI
- $\blacktriangleright$  AMD ACML
- $\triangleright$  not MS Excel, C rand function or Numerical Recipes

4 D > 4 P + 4 B + 4 B + B + 9 Q O

Pseudo-random number generators use a deterministic (i.e. repeatable) algorithm to generate a sequence of (apparently) random numbers on (0, 1) interval.

What defines a good generator?

 $\triangleright$  a long period – how long it takes before the sequence repeats itself

 $2^{32}$  is not enough – need at least  $2^{40}$ 

 $\triangleright$  various statistical tests to measure "randomness"

well validated software will have gone through these checks

**KORKAR KERKER EL VOLO** 

Practical considerations:

- $\triangleright$  computational cost RNG cost can be as large as rest of Monte Carlo simulation
- $\triangleright$  trivially-parallel Monte Carlo simulation on a compute cluster requires the ability to "skip-ahead" to an arbitrary starting point in the sequence

**K ロ ▶ K @ ▶ K 할 X X 할 X → 할 X → 9 Q Q ^** 

first computer gets first  $10^6$  numbers second computer gets second  $10^6$  numbers, etc

"Multiplicative congruential algorithms" based on

$$
n_i = (a \times n_{i-1}) \mod m
$$

- ighthropology choice of integers a and  $m$  is crucial
- ▶ (0,1) random number given by  $n_i/m$
- ighthroportion vertical period is  $2^{57}$ , a bit smaller than m
- ighth can skip-ahead  $2^k$  places at low cost by repeatedly squaring a, mod m

**K ロ ▶ K @ ▶ K 할 X X 할 X → 할 X → 9 Q Q ^** 

For more details see

 $\blacktriangleright$  Intel MKI information software.intel.com/en-us/

mkl-developer-reference-c-random-number-generators

 $\triangleright$  NAG library information

www.nag.co.uk/numeric/CL/nagdoc cl08/pdf/G05/g05 conts.pdf

 $\blacktriangleright$  Matlab information

www.mathworks.com/moler/random.pdf

 $\blacktriangleright$  Wikipedia information

en.wikipedia.org/wiki/Random number generation en.wikipedia.org/wiki/List\_of\_random\_number\_generators en.wikipedia.org/wiki/Mersenne Twister

**KORK ERKER ADE YOUR** 

Applications often require Normal random variables,  $\mathcal{N}(\mu,\sigma^2),$ with mean  $\mu$  and variance  $\sigma^2.$ 

An  $N(0, 1)$  Normal random variable Z with mean 0, variance 1 has a probability density function (pdf)

$$
\phi(z)=\frac{1}{\sqrt{2\pi}}\exp(-\tfrac{1}{2}z^2),
$$

and cumulative distribution function (CDF)

$$
\Phi(z) = \mathbb{P}[Z < z] = \int_{-\infty}^{z} \phi(s) \, \mathrm{d}s.
$$

K ロ ▶ K @ ▶ K 할 ▶ K 할 ▶ 이 할 → 9 Q @

To generate  $N(0, 1)$  Normal random variables, we start with a sequence of uniform random variables on  $(0, 1)$ .

There are then 4 main ways of converting them into  $N(0, 1)$ Normal variables:

- $\blacktriangleright$  Box-Muller method
- $\triangleright$  Marsaglia's polar method (ignored doesn't vectorise well)
- $\triangleright$  Marsaglia's ziggurat method (ignored doesn't vectorise well)

**KORK ERKER ADE YOUR** 

 $\blacktriangleright$  inverse CDF transformation

The Box-Muller method takes  $y_1, y_2$ , two independent uniformly distributed random variables on  $(0, 1)$  and defines

$$
x_1 = \sqrt{-2 \log(y_1)} \cos(2\pi y_2)
$$
  

$$
x_2 = \sqrt{-2 \log(y_1)} \sin(2\pi y_2)
$$

It can be proved that  $x_1$  and  $x_2$  are  $N(0, 1)$  random variables, and independent.

A log, cos and sin operation per 2 Normals makes this a slightly expensive method.

**KORK ERKER ADE YOUR** 

The inverse CDF transformation method takes  $y$ , uniformly distributed on  $(0, 1)$ , and defines

$$
x=\Phi^{-1}(y),
$$

where  $\Phi(x)$  is the Normal CDF defined earlier.

 $\Phi^{-1}(y)$  is approximated in software in a very similar way to the implementation of cos,sin, log, so this is just as accurate as the other methods.

It is also a more flexible approach because we'll need  $\Phi^{-1}(y)$  later for stratified sampling and quasi-Monte Carlo methods.

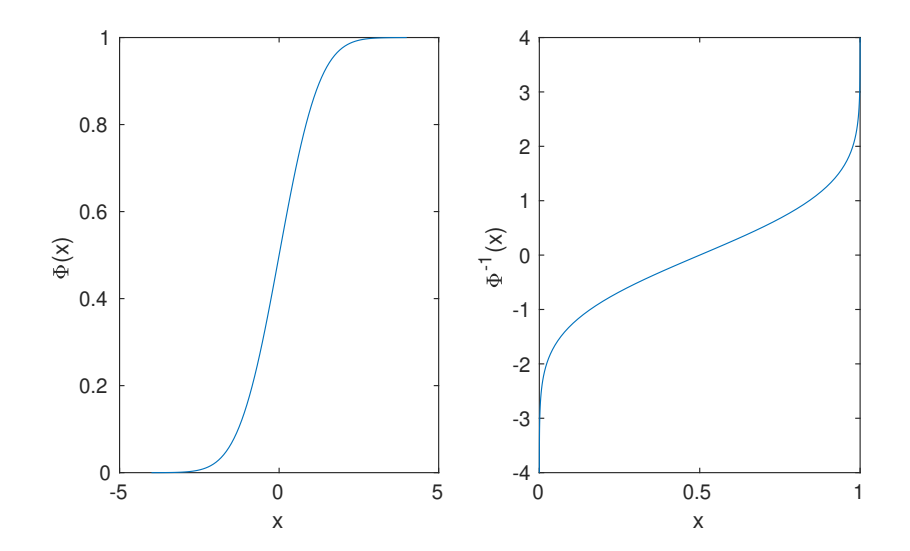

K ロ X イロ X K ミ X K ミ X ミ X Y Q Q Q

Some useful weblinks:

- home.online.no/ pjacklam/notes/invnorm/ code for  $\Phi^{-1}$  function in many different languages
- lib.stat.cmu.edu/apstat/241/ single and double precision code in FORTRAN (coming soon in next version of NAG libraries)
- $\triangleright$  en.wikipedia.org/wiki/Normal\_distribution Wikipedia definition of Φ matches mine
- ▶ mathworld.wolfram.com/NormalDistribution.html mathworld.wolfram.com/DistributionFunction.html Good Mathworld items, but their definition of  $\Phi$  is slightly different; they call the cumulative distribution function  $D(x)$ .

The Normal CDF  $\Phi(x)$  is related to the error function  $\text{erf}(x)$ :

$$
\Phi(x) = \frac{1}{2} + \frac{1}{2}\text{erf}(x/\sqrt{2}) \implies \Phi^{-1}(y) = \sqrt{2} \text{ erf}^{-1}(2y-1)
$$

so this is the function I often use in Matlab code:

```
function x = \text{ncfinv}(y)x = sqrt(2) * erfinv(2 * v - 1);
```
However, the MATLAB Statistics toolbox also has a function norminv(p) norminv(p,mu,sigma).

K ロ ▶ K @ ▶ K 할 > K 할 > 1 할 > 1 이익어

### Correlated Normal Random Variables

Sometimes we need a vector of Normally distributed variables with a prescribed covariance matrix.

Suppose x is a vector of independent  $N(0, 1)$  variables, and define a new vector  $y = Lx$ .

Each element of y is Normally distributed,  $\mathbb{E}[y] = L \mathbb{E}[x] = 0$ , and

$$
\mathbb{E}[y y^T] = \mathbb{E}[L x x^T L^T] = L \mathbb{E}[x x^T] L^T = L L^T.
$$

since  $\mathbb{E}[xx^T] = I$  because

► elements of x are independent  $\implies \mathbb{E}[x_i x_j] = 0$  for  $i \neq j$ 

**AD A 4 4 4 5 A 5 A 5 A 4 D A 4 D A 4 P A 4 5 A 4 5 A 5 A 4 A 4 A 4 A** 

► elements of x have unit variance  $\Longrightarrow \mathbb{E}[x_i^2] = 1$ 

#### Correlated Normal Random Variables

To get  $\mathbb{E}[y y^T] = \Sigma$ , we need to find L such that  $LL^T = \Sigma$ 

L is not uniquely defined. Simplest choice is to use a Cholesky factorization in which L is lower-triangular. but alternatively, if Σ has eigenvalues  $\lambda_i\geq 0$ , and orthonormal eigenvectors  $u_i$ , so that

$$
\Sigma u_i = \lambda_i u_i, \implies \Sigma U = U \Lambda
$$

then

$$
\Sigma = U \Lambda U^T = L L^T
$$

where

$$
L=U\,\Lambda^{1/2}.
$$

This is the PCA decomposition; it is no better than the Cholesky decomposition for standard Monte Carlo simulation, but is often better for quasi-Monte Carlo methods.

KID KA KERKER KID KO

#### Expectation and Integration

If x is a random variable uniformly distributed on  $[0, 1]$  then the expectation of a function  $f(x)$  is equal to its integral:

$$
\mathbb{E}[f(x)] = \int_0^1 f(x) \, dx.
$$

The generalisation to a *d*-dimensional "cube"  $I^d=[0,1]^d$ , is

$$
\mathbb{E}[f(x)] = \int_{I^d} f(x) \, dx.
$$

Thus finding expectations is directly connected to the problem of numerical quadrature (integration), often in very large dimensions.

**KORKAR KERKER EL VOLO** 

### Expectation and Integration

Suppose we have a sequence  $x_n$  of independent samples from the uniform distribution.

An approximation to the expectation/integral is given by

$$
\overline{f}_N = N^{-1} \sum_{n=1}^N f(x_n).
$$

**KORK ERKER ADE YOUR** 

Two key features:

 $\blacktriangleright$  Unbiased:  $\left[\overline{f}_N\right]=\mathbb{E}[f]$  $\blacktriangleright$  Convergent:  $\lim_{N\to\infty} \overline{f}_N = \mathbb{E}[f]$ 

This MC estimate is unbiased, meaning that the average error is zero

$$
\mathbb{E}[\varepsilon_N]=0
$$

where  $\varepsilon_N = \overline{f}_N - \mathbb{E}[f]$ .

In addition, the Central Limit Theorem proves that for large N the error is asymptotically Normally distributed

$$
\varepsilon_N(f) \sim \sigma N^{-1/2} Z
$$

with Z a  $N(0,1)$  random variable and  $\sigma^2$  the variance of  $f$ :

$$
\sigma^2 = \mathbb{V}[f] \equiv \mathbb{E}[(f - \mathbb{E}[f])^2].
$$

**K ロ ▶ K @ ▶ K 할 X X 할 X → 할 X → 9 Q Q ^** 

# CLT

This means that

$$
\mathbb{P}\left[\left|N^{1/2}\sigma^{-1}\varepsilon_N\right|
$$

where  $\Phi(s)$  is the Normal CDF (cumulative distribution function).

Typically we use  $s = 3$ , corresponding to a 3-standard deviation confidence interval, with  $1 - 2 \Phi(-s) \approx 0.997$ .

Hence, with probability 99.7%, we have

$$
\left|N^{1/2}\sigma^{-1}\varepsilon_N\right|<3\quad\Longrightarrow\quad\left|\varepsilon_N\right|<3\;\sigma\;N^{-1/2}
$$

**KORKAR KERKER EL VOLO** 

This bounds the accuracy, but we need an estimate for  $\sigma$ .

#### Empirical Variance

Given N samples, the empirical variance is

$$
\widetilde{\sigma}^2 = N^{-1} \sum_{n=1}^N \left( f^{(n)} - \overline{f}_N \right)^2 = \overline{f^2}_N - (\overline{f}_N)^2
$$

where

$$
\overline{f}_N = N^{-1} \sum_{n=1}^N f^{(n)}, \qquad \overline{f^2}_N = N^{-1} \sum_{n=1}^N (f^{(n)})^2
$$

 $\widetilde{\sigma}^2$  is a slightly biased estimator for  $\sigma^2$  – an unbiased estimator is

$$
\widehat{\sigma}^2 = \frac{N}{N-1} \; \widetilde{\sigma}^2 = \frac{N}{N-1} \left( \overline{f^2}_N - (\overline{f}_N)^2 \right)
$$

### Expectation and Integration

How does Monte Carlo integration compare to grid based methods for d-dimensional integration?

MC error is proportional to  $N^{-1/2}$  independent of the dimension.

If the integrand is sufficiently smooth, trapezoidal integration with  $M = N^{1/d}$  points in each direction has

$$
Error \propto M^{-2} = N^{-2/d}
$$

4 D > 4 P + 4 B + 4 B + B + 9 Q O

This scales better than MC for  $d < 4$ , but worse for  $d > 4$ , i.e. MC is better at handling high dimensional problems.

As a simple example, the Black-Scholes model uses a geometric Brownian motion model for a single asset:

$$
S_T = S_0 \exp ((r - \frac{1}{2}\sigma^2)T + \sigma W_T)
$$

where  $W_T$  is the value of the Brownian motion at time T, and has a Normal distribution with mean 0, variance  $T$ ;

From this we will calculate an expected value

$$
V=\mathbb{E}\left[f(S_T)\right].
$$

K ロ ▶ K @ ▶ K 할 > K 할 > 1 할 > 1 이익어

We can put

$$
W_T = \sqrt{T} Y = \sqrt{T} \Phi^{-1}(U)
$$

where Y is a  $N(0, 1)$  random variable, and U is uniformly distributed on [0, 1].

Thus

$$
V = \mathbb{E}\left[f(S_{\mathcal{T}})\right] = \int_0^1 f(S_{\mathcal{T}}) \, \mathrm{d}U,
$$

with

$$
S_T = S_0 \exp \left( (r - \frac{1}{2}\sigma^2)T + \sigma \sqrt{T} Y \right)
$$
  
= S\_0 \exp \left( (r - \frac{1}{2}\sigma^2)T + \sigma \sqrt{T} \Phi^{-1}(U) \right)

For the European call option,

$$
f(S) = \exp(-rT) \, \max(S-K,0)
$$

while for the European put option

$$
f(S) = \exp(-rT) \, \max(K-S,0)
$$

where  $K$  is the strike price.

For numerical experiments we will consider a European call with  $r = 0.05$ ,  $\sigma = 0.2$ ,  $T = 1$ ,  $S_0 = 110$ ,  $K = 100$ .

4 D > 4 P + 4 B + 4 B + B + 9 Q O

The analytic value is known for comparison.

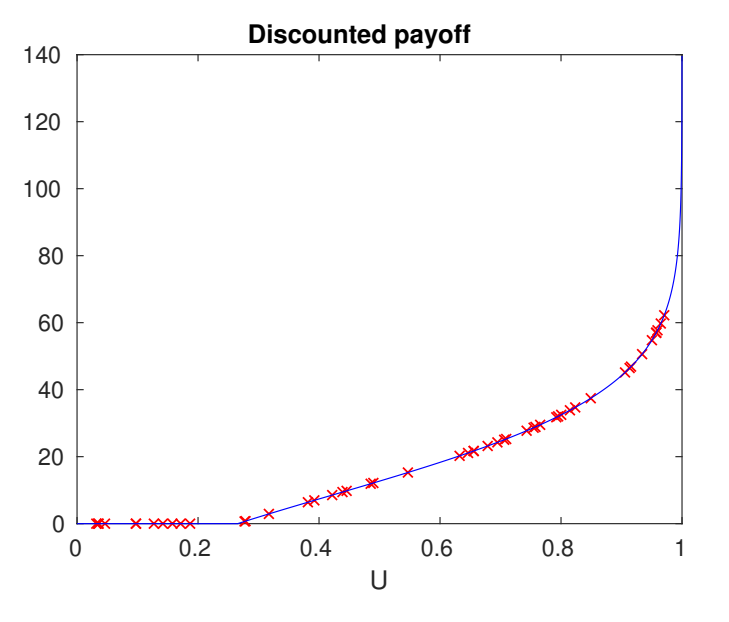

イロメ 不優 メイミメイミメ  $290$ 重

MC calculation with up to  $10^6$  paths; true value = 17.663

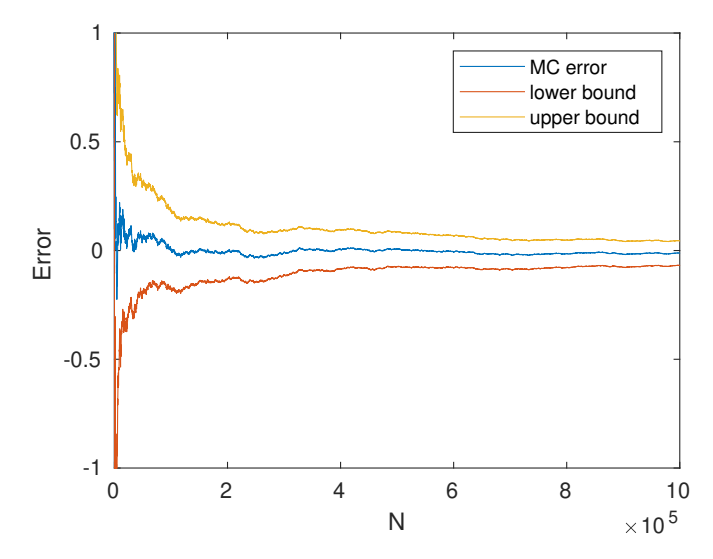

 $4$  ロ )  $4$   $\overline{r}$  )  $4$   $\overline{z}$  )  $4$   $\overline{z}$  )  $299$ 目

The upper and lower bounds are given by

Mean 
$$
\pm \frac{3 \tilde{\sigma}}{\sqrt{N}}
$$
,

K ロ ▶ K @ ▶ K 할 ▶ K 할 ▶ | 할 | © 9 Q @

so more than a 99.7% probability that the true value lies within these bounds.

MATLAB code:

```
r=0.05; sig=0.2; T=1; S0=110; K=100;
N = 1:1000000:
U = rand(1, max(N)); % uniform random variable
Y = norminv(U); % inverts Normal cum. fn.
S = S0*exp((r-sig^2/2)*T + sig*sqrt(T)*Y);F = exp(-r*T)*max(0, S-K);sum1 = cumsum(F); % cumulative summation of
sum2 = cumsum(F.^2); % payoff and its square
val = sum1./N:
rms = sqrt(sum2./N - val.^2);
```
**KORK ERKER ADE YOUR** 

```
err = \text{european\_call}(r, sig, T, S0, K, 'value') - val;plot(N,err, ...
    N, err-3*rms./sqrt(N), ...N,err+3*rms./sqrt(N))
axis([0 length(N) -1 1])xlabel('N'); ylabel('Error')
legend('MC error','lower bound','upper bound')
```
**KORK ERKER ADE YOUR** 

#### Final Words

- $\triangleright$  Monte Carlo quadrature is straightforward and robust
- $\triangleright$  Confidence bounds can be obtained as part of the calculation

**K ロ ▶ K @ ▶ K 할 X X 할 X → 할 X → 9 Q Q ^** 

- $\triangleright$  Can calculate the number of samples N needed for chosen accuracy
- $\triangleright$  Much more efficient than grid-based methods for high dimensions
- ► Accuracy  $= O(N^{-1/2})$ , CPU time  $= O(N)$

$$
\implies \quad \text{accuracy} = O(\textsf{CPU time}^{-1/2})
$$

$$
\implies
$$
 CPU time = O(accuracy<sup>-2</sup>)